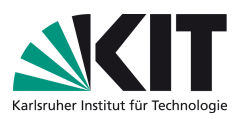

WiSe 2020/21

# Moderne Theoretische Physik für Lehramtskandidaten

Vorlesung: PD Dr. S. Gieseke – Übung: Dr. C. B. Duncan

## $Ü$ bungsblatt 4

Abgabe: Mi, 02.12.2020 – Besprechung: Fr, 05.12.2020

### Aufgabe 1: Ladung und Dipolmoment 7 P

(a)  $\boxed{1 \text{ P}}$  Der Raum zwischen zwei konzentrischen Kugeln mit dem Radius  $R_i$ und  $R_a$  ( $R_i < R_a$ ) sei mit der Dichte

$$
\rho(\vec{r}) = \begin{cases} \frac{\alpha}{r^2} & \text{falls } R_i < r < R_a \, (\alpha > 0) \,, \\ 0 & \text{sonst} \end{cases}
$$

geladen. Berechnen Sie die Gesamtladung.

(b) 2 P Berechnen Sie für die Ladungsverteilung (abgeschirmte Punktladung)

$$
\rho(\vec{r}) = q \left[ \delta(\vec{r}) - \frac{\alpha^2}{4\pi} \frac{e^{-\alpha r}}{r} \right]
$$

die Gesamtladung Q.

(c)  $|4 P|$  Eine Hohlkugel vom Radius R trage die Ladungsdichte

$$
\rho(\vec{r}) = \sigma_0 \cos \vartheta \, \delta(r - R).
$$

Berechnen Sie die Gesamtladung  $Q$  und das Dipolmoment  $\vec{p}$ :

$$
\vec{p} = \int \vec{r} \,\rho(\vec{r}) \,d^3r
$$

#### <span id="page-1-0"></span>Aufgabe 2: Der Kugelkondensator 8 P

Ein Kugelkondensator bestehe aus zwei konzentrischen Kugelschalen mit den Radien  $R_i$  und  $R_a$ . Auf den (unendlich dünnen) Kugelschalen sollen sich die homogen verteilten Ladungen +Q und −Q befinden.

- (a)  $\boxed{2 \text{ P}}$  Geben Sie die Ladungsdichte  $\rho(\vec{r})$  an und berechnen Sie daraus mit Hilfe des Gaußschen Satzes die elektrische Feldstärke.
- (b)  $|2 P|$  Überprüfen Sie, ob die Stetigkeitsbedingungen

$$
\Delta E_{\perp} = \frac{\sigma}{\epsilon_0} \quad \text{ und} \quad \Delta E_{\parallel} = 0
$$

für die Normalkomponente  $E_{\perp}$  und die Tangentialkomponente  $E_{\parallel}$  des elektrischen Feldes an den beiden Grenzflächen erfüllt sind.

 $(c)$  2 P Bestimmen und skizzieren Sie das Potential unter Berücksichtigung der physikalischen Randbedingungen

 $\varphi(r \to \infty) = 0$ ;  $\varphi$  stetig bei  $r = R_i$  und  $r = R_a$ .

Berechnen Sie daraus auch die Kapazität des Kugelkondensators.

(d)  $\boxed{2 \text{ P}}$  Was ergibt sich für die Gesamtenergie des Kugelkondensators? Vergleichen Sie Ihr Resultat mit dem Ergebnis für den Plattenkondensator.

### Aufgabe 3: Feld eines Kreisrings  $\boxed{3 \text{ P}}$

Ein homogen geladener, unendlich dünner Kreisring mit Radius  $R$  liegt in der  $xy$ -Ebene und hat seinen Mittelpunkt im Ursprung. Berechne die elektrische Feldstärke E und das Potenzial  $\varphi$  entlang der z-Achse. Diskutiere weiterhin den Grenzfall  $|z| \gg R$ .